# ACSA Activity Reimbursement Request Form

Complete this form using Adobe Acrobat Reader or a similar product. Please attach any receipts or supporting information. **Reimbursement is in accordance with your agreement with the ACSA activity, and not all areas apply. Students: Items marked**  with \* typically are not covered for you! Items indicated with **n** require receipts to be attached. For non-travel reimbursements, skip sections 3 through 5. Shaded boxes are calculated automatically.

# 1 Identification

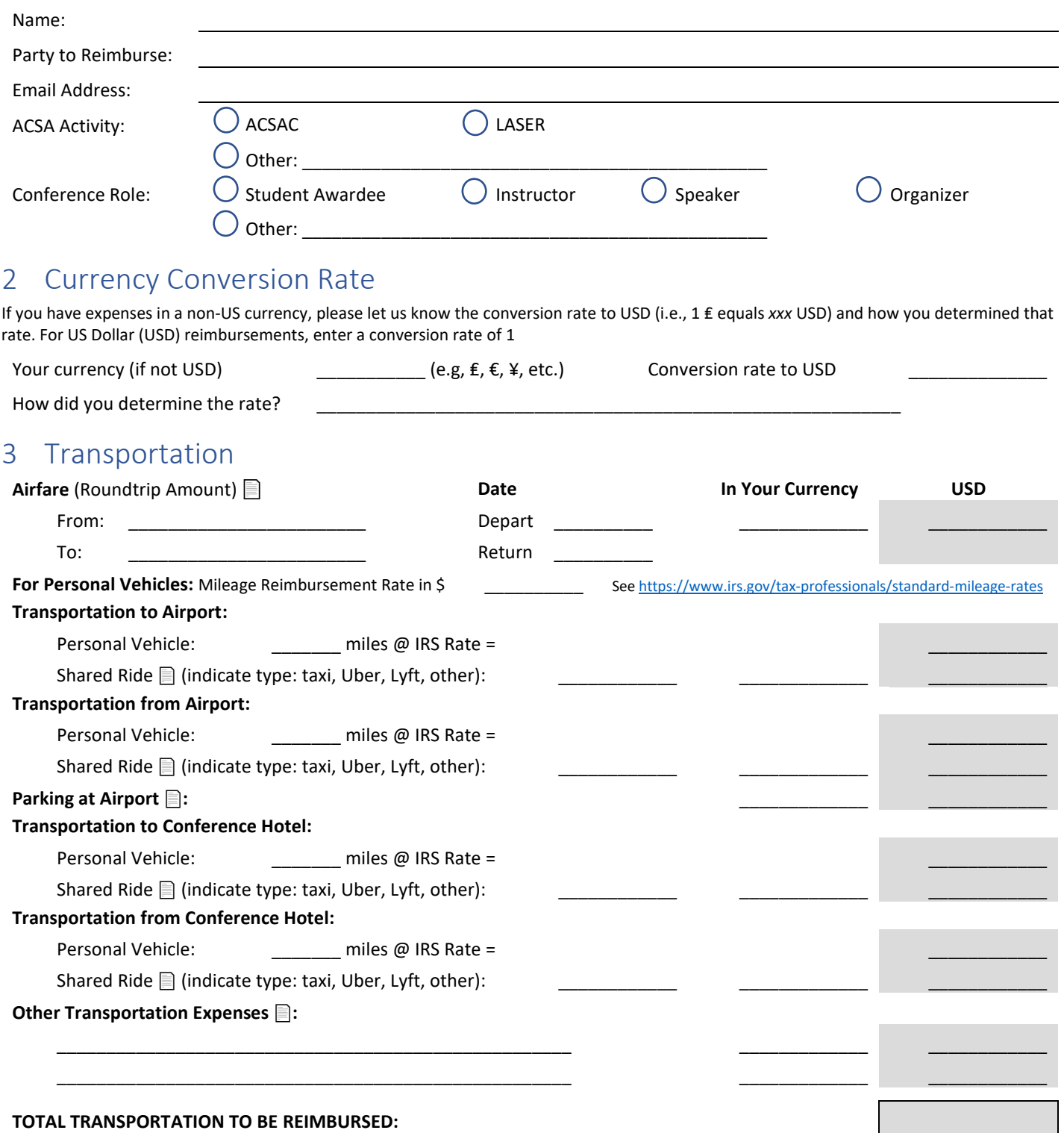

# 4 Lodging/Hotel **A**

Hotel is typically reimbursed at the conference approved nightly rate, unless other arrangements have been made.

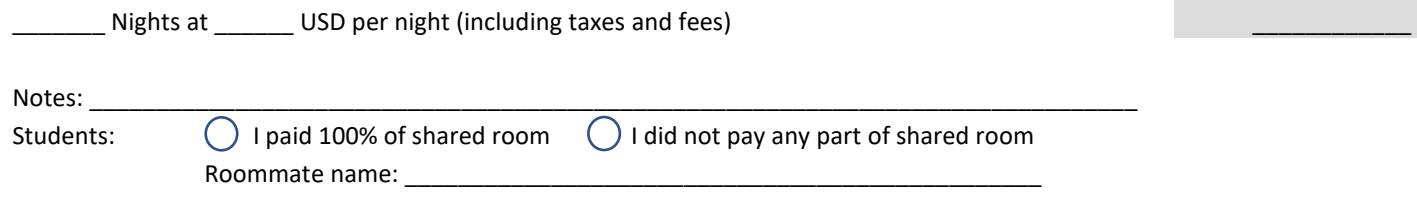

#### **TOTAL LODGING TO BE REIMBURSED:**

#### \$0.00

#### 5 Meals\*

Meals are typically reimbursed up to the per-diem maximum for the date, with the exception that when a meal is provided by the conference (i.e., breakfast, lunch, conference dinner), that meal cannot be claimed. Note that student conferenceships do not cover meals. Enter amounts in USD. Receipts are recommended, but not required.

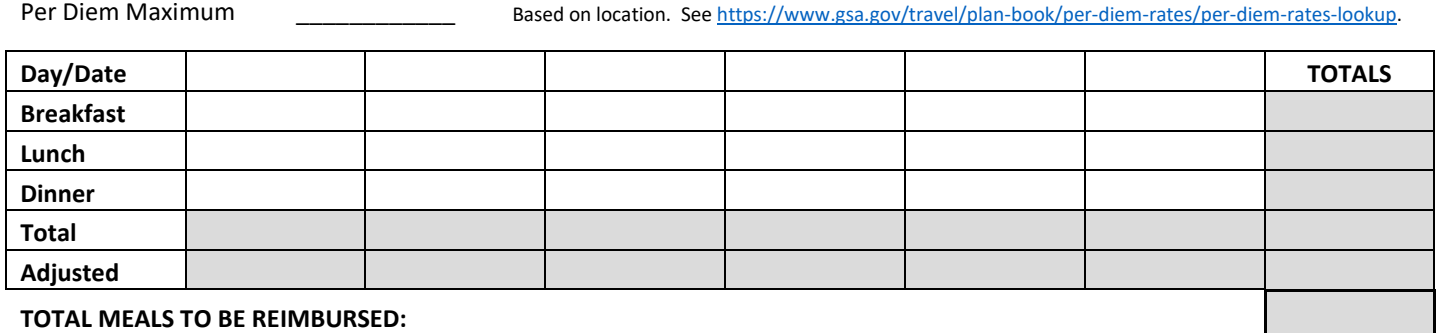

#### 6 Other Expenses

Other expenses that may be claimed depend upon the arrangements with the conference, but might include items such as internet fees, baggage fees, cleaning fees, shipping fees, or other expenses.

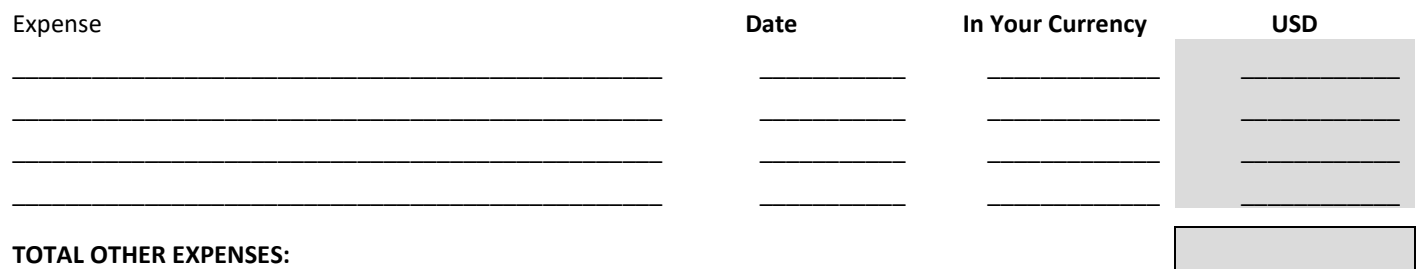

### 7 Taxable Honorarium

If your arrangements with the conference or workshop include an honorarium or speaker's fees, or another form of non-reimbursement compensation, indicate here. Please make sure to provide tax information on your payee form.

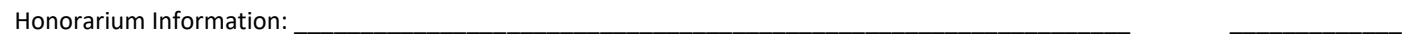

#### 8 Adjustments

Total Reimbursement and Honorariums Claimed: \_\_\_\_\_\_\_\_\_\_\_\_\_ Maximum Reimbursement per agreements (if any): Other adjustments (describe): \$0.00

Total adjusted claim amount:

#### Gontinue to the next page to sign this form and learn how to submit it for reimbursement.

#### 9 Signature

The information I have provided on this form is correct to the best of my knowledge:

\_\_\_\_\_\_\_\_\_\_\_\_\_\_\_\_\_\_\_\_\_\_\_\_\_\_\_\_\_\_\_\_\_\_\_\_\_\_\_\_\_\_\_\_\_\_\_\_\_\_\_\_\_\_\_\_\_\_\_\_\_\_\_ \_\_\_\_\_\_\_\_\_\_\_\_\_\_\_

Signature Date Date of the Signature Date of the Signature Date of the Date of the Date of the Date of the Date of the Date of the Date of the Date of the Date of the Date of the Date of the Date of the Date of the Date of

# 10 Submitting This Form

Save the completed form in a file the includes your name and date: "Lastname□Firstname□Reimbursement□Year.PDF" (where □ indicates a space, and you replace *italicized information* with your information). The completed form and receipts may contain Personally Identification Information (PII) that should be protected. The recommended way to submit your information is WeTransfer, which provides free encrypted file transfer that protects your PII. As a backup, you can also coordinate passwords and send an encrypted ZIP file. When your form is complete:

- 1. Connect to<https://wetransfer.com/> in your browser
- 2. You may need to click on "Take me to Free."
- 3. Enter the following in the "Email to" field:
- 4. Enter your email address in "Your Email"
- 5. Drag and drop or navigate to your completed form and your receipts
- 6. Click on Transfer

# 11 For ACSA Use Only

Recommended for approval by:

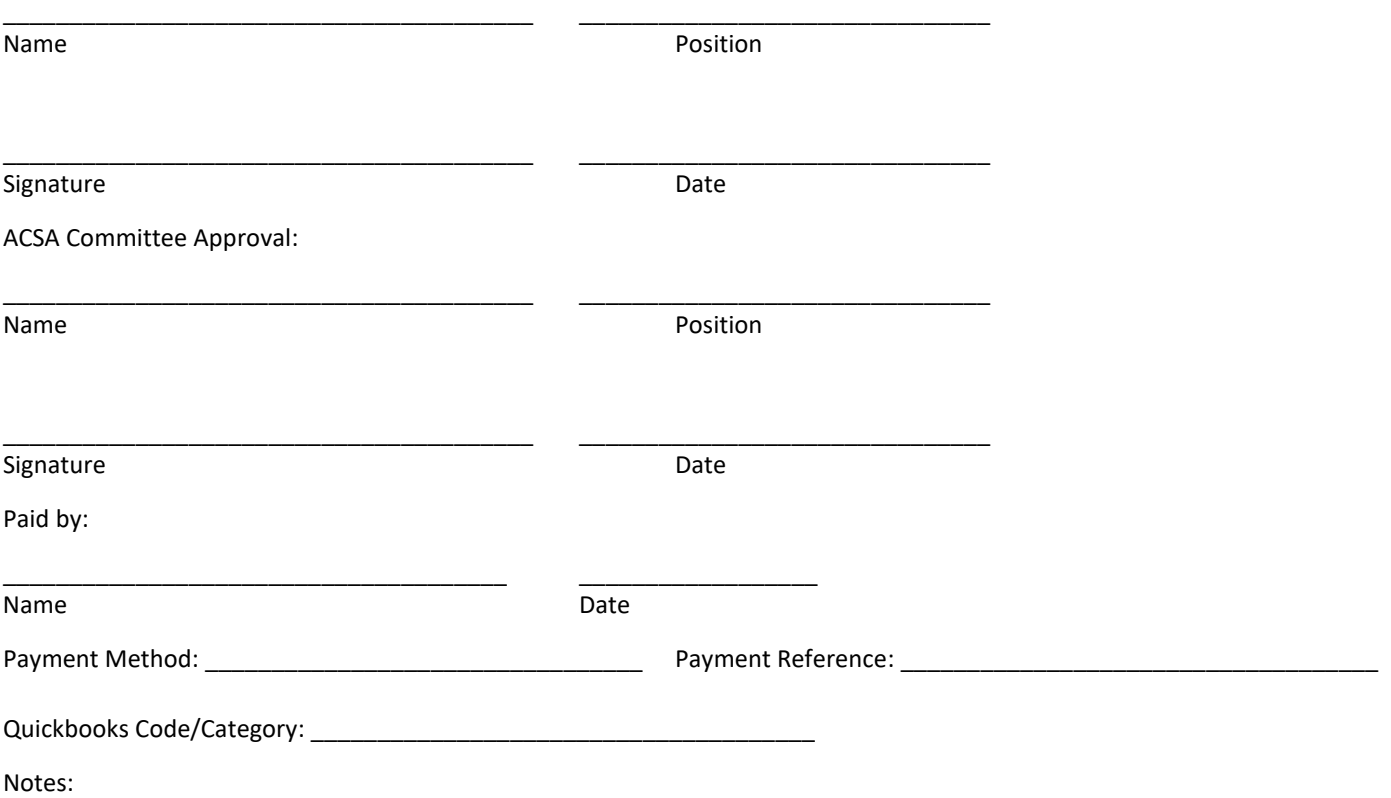